## **How to Produce TikZ Plots for Scientific Publications?**

Getting nice plots for scientific publications is not optional.

<http://journals.plos.org/ploscompbiol/article?id=10.1371/journal.pcbi.1003833#pcbi.1003833-Tufte1>

```
figure;
x=[1:0.01:10];
plot(x,sin(x));
xlabel('x');
ylabel('sin(x)');
matlab2tikz(sprintf('./output/gt_power_iteration.tex'),'showInfo', false,
...
         'parseStrings',false,'standalone', false, ...
         'height', '\figureheight', 'width','\figurewidth');
\tikzset{font=\footnotesize}
\begin{tikzpicture}
every x tick label/.append style={font =\footnotesize},
every y tick label/.append style={font =\footnotesize},
f=figure;
boxplot([cum_ee_power_vector_per_user_cum_gt_power_vector_per_user
cum maxlog power vector per user ...
    cum pmax power vector per user cum ee nointerf power vector per user],
'notch', 'off');
set(gca,'xtick',1:5, 'xticklabel',{'Central-EE', 'Distributed-EE', 'Central-
SE', 'Max-Power', 'EE-NoInterference'})
ylabel('Power (W)');
cleanfigure;
print(f,'-depsc', sprintf('./output/heur-boxplot-power%s.eps',
figure file name));
sprintf('./output/heur-boxplot-power%s.fig', figure file name));
matlab2tikz(sprintf('./output/heur-boxplot-power%s.tex',
figure_file_name),'showInfo', false, ...
        'parseStrings',false,'standalone', false, ...
         'height', '\figureheight', 'width','\figurewidth');
\usepackage{tikz}
\usepackage{pgfplots}
\pgfplotsset{compat=newest}
\usetikzlibrary{plotmarks}
\usepackage{grffile}
\newlength\figureheight
```
wikiroute - http://wiki.lahoud.fr/

Last<br>update: update: 2016/01/24 how\_to\_produce\_tikz\_plots\_for\_scientific\_publications http://wiki.lahoud.fr/doku.php?id=how\_to\_produce\_tikz\_plots\_for\_scientific\_publications 00:17

## \newlength\figurewidth

```
\begin{figure}[!h]
    \centering
    \setlength\figureheight{0.3\textwidth}
    \setlength\figurewidth{0.35\textwidth}
    \input{figures/matlab-fig-tikz/central-dist-boxplot-
objective-10users-7sectors-15RBs-20W.tex}
     \caption{Energy efficiency of the centralized and distributed
approaches}
    \label{fig:central-dist-boxplot-objective-10users-7sectors-15RBs-20W}
\end{figure}
```
From: <http://wiki.lahoud.fr/> - **wikiroute**

Permanent link: **[http://wiki.lahoud.fr/doku.php?id=how\\_to\\_produce\\_tikz\\_plots\\_for\\_scientific\\_publications](http://wiki.lahoud.fr/doku.php?id=how_to_produce_tikz_plots_for_scientific_publications)**

Last update: **2016/01/24 00:17**

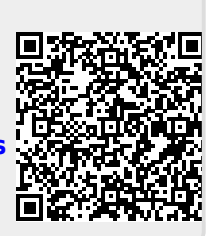